## Facture automatique avec le tableur

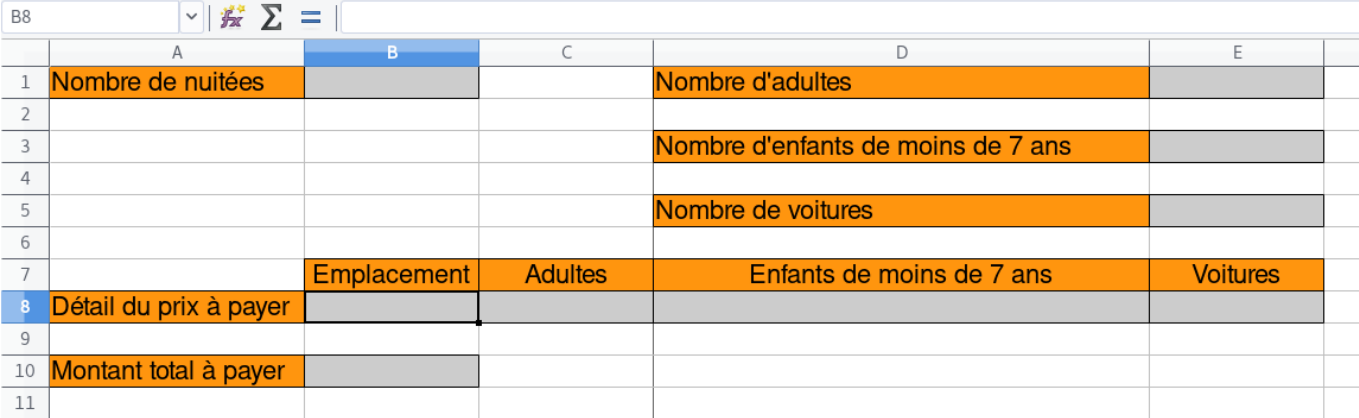

## Facture automatique avec le tableur

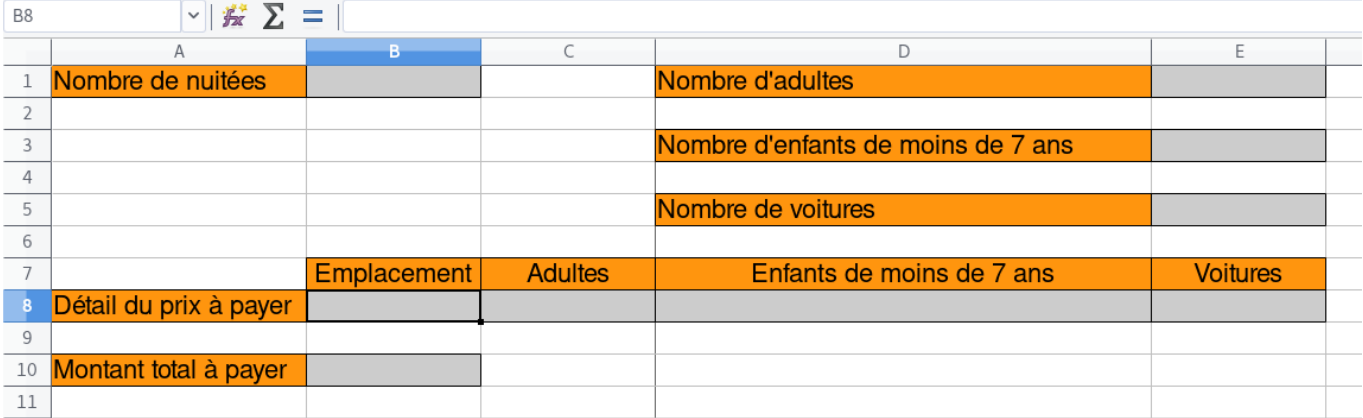

## Facture automatique avec le tableur

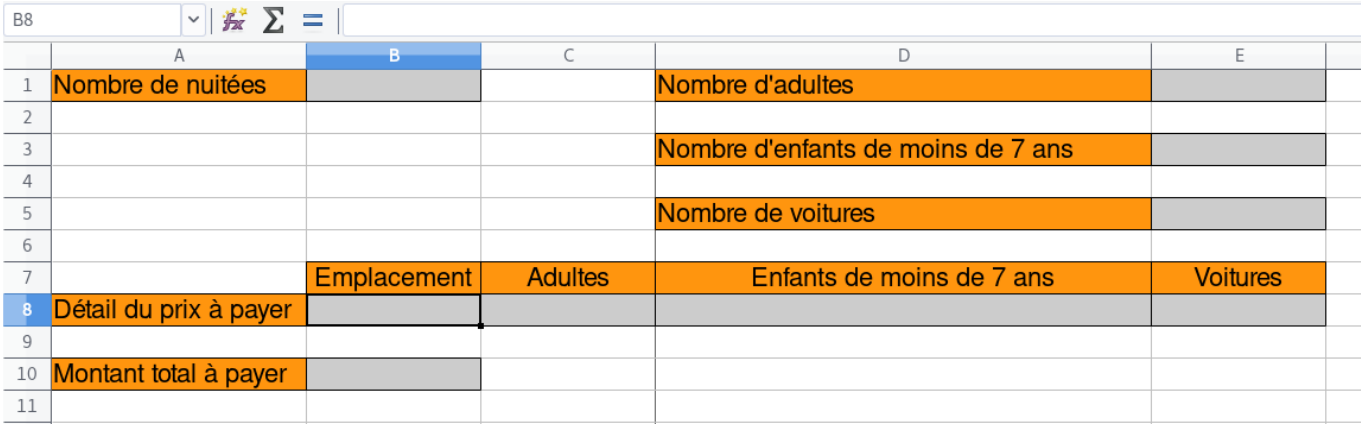

## Facture automatique avec le tableur

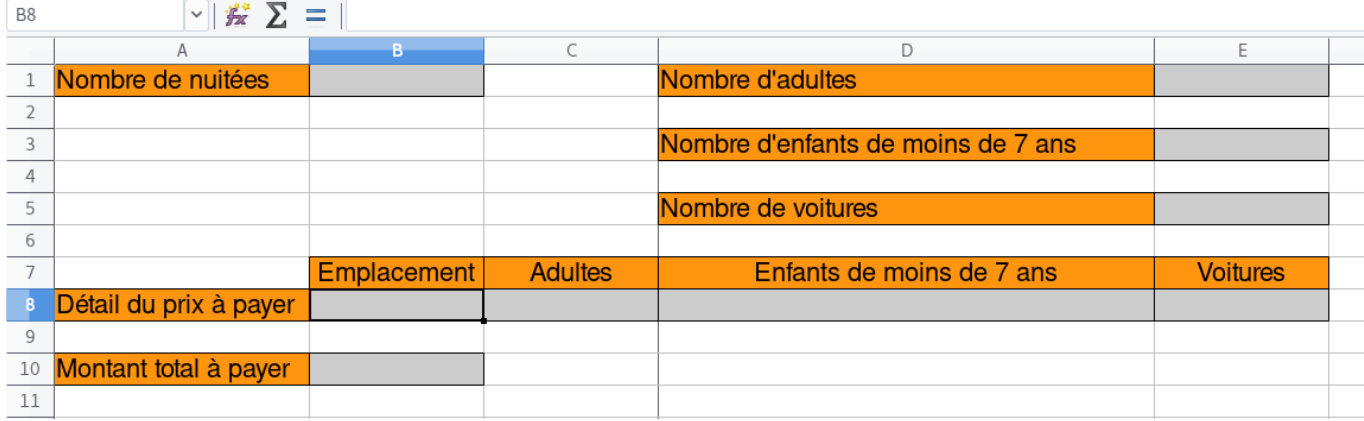